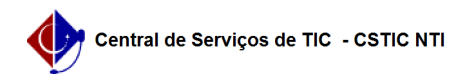

## [como fazer] Como seleciono turmas disponíveis (matrícula)? 22/07/2024 17:08:52

## **Imprimir artigo da FAQ**

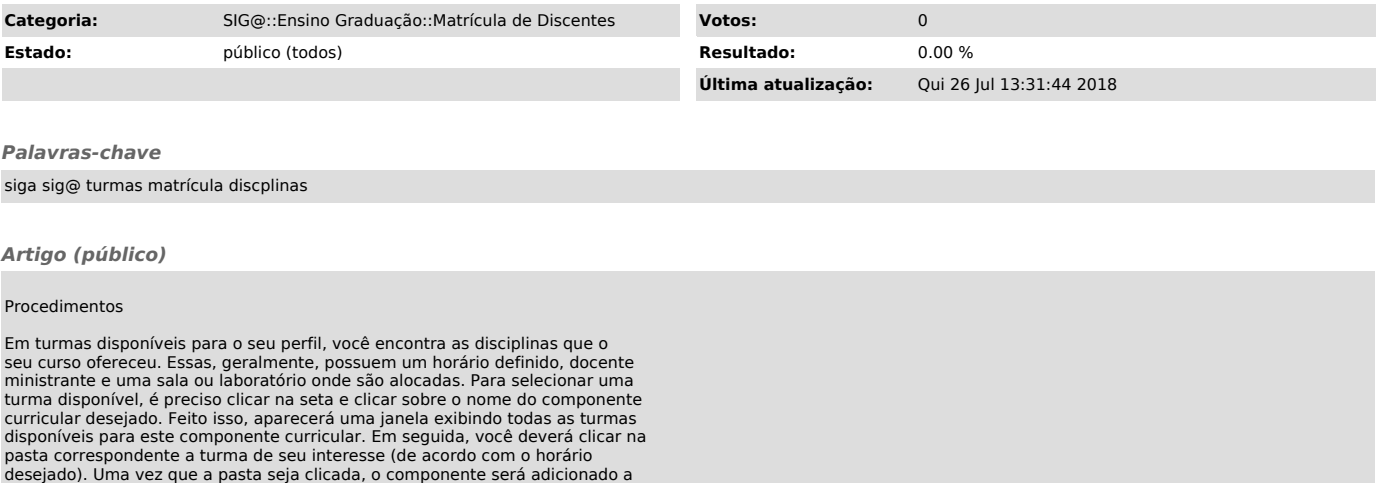

desejado). Uma vez que a pasta seja clicada, o componente será adicionado a<br>sua grade de horários. Se a turma ainda não possuir horário definido, o<br>componente será adicionado a parte da tabela denominada SEM HORÁRIO.